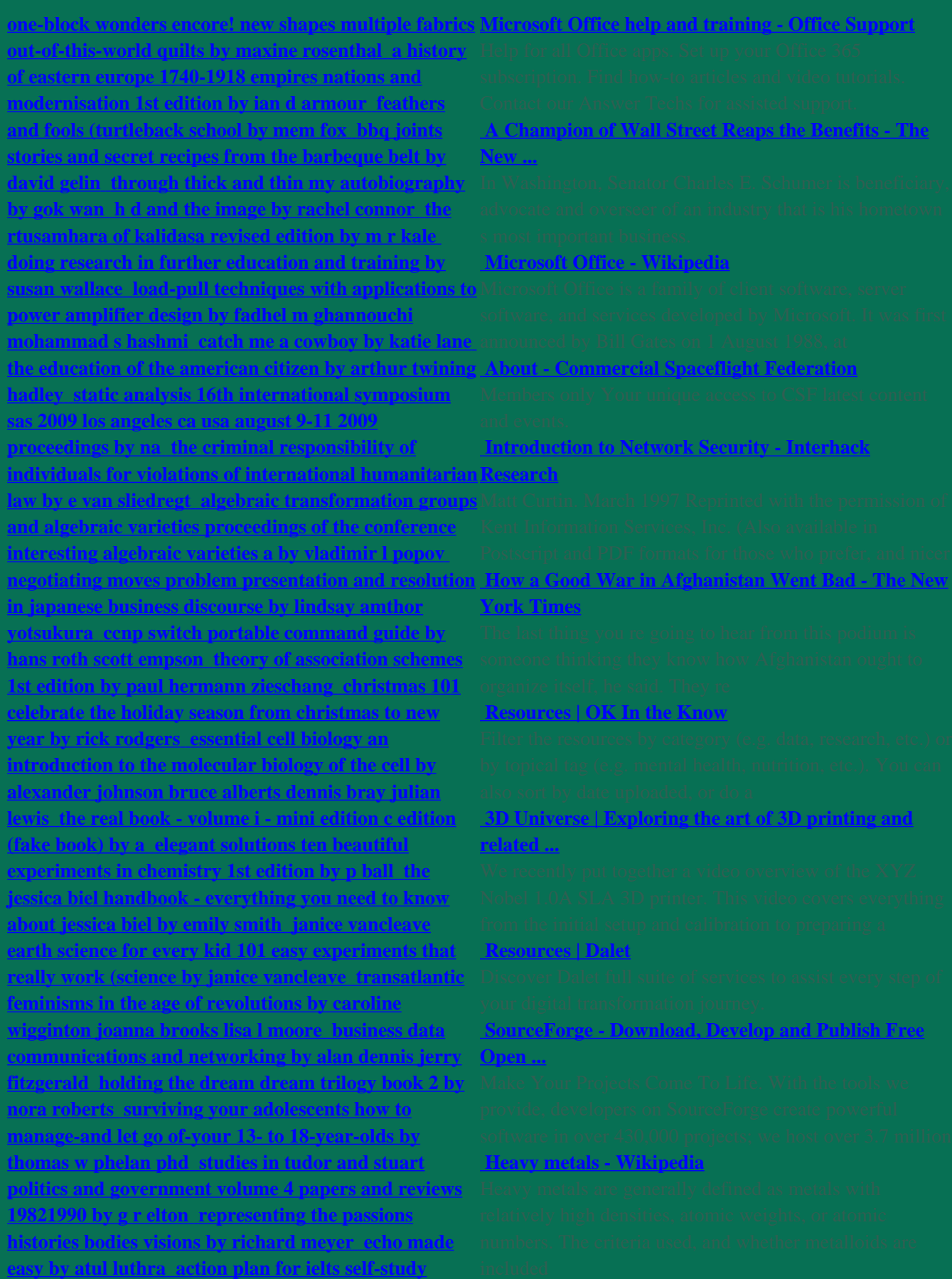

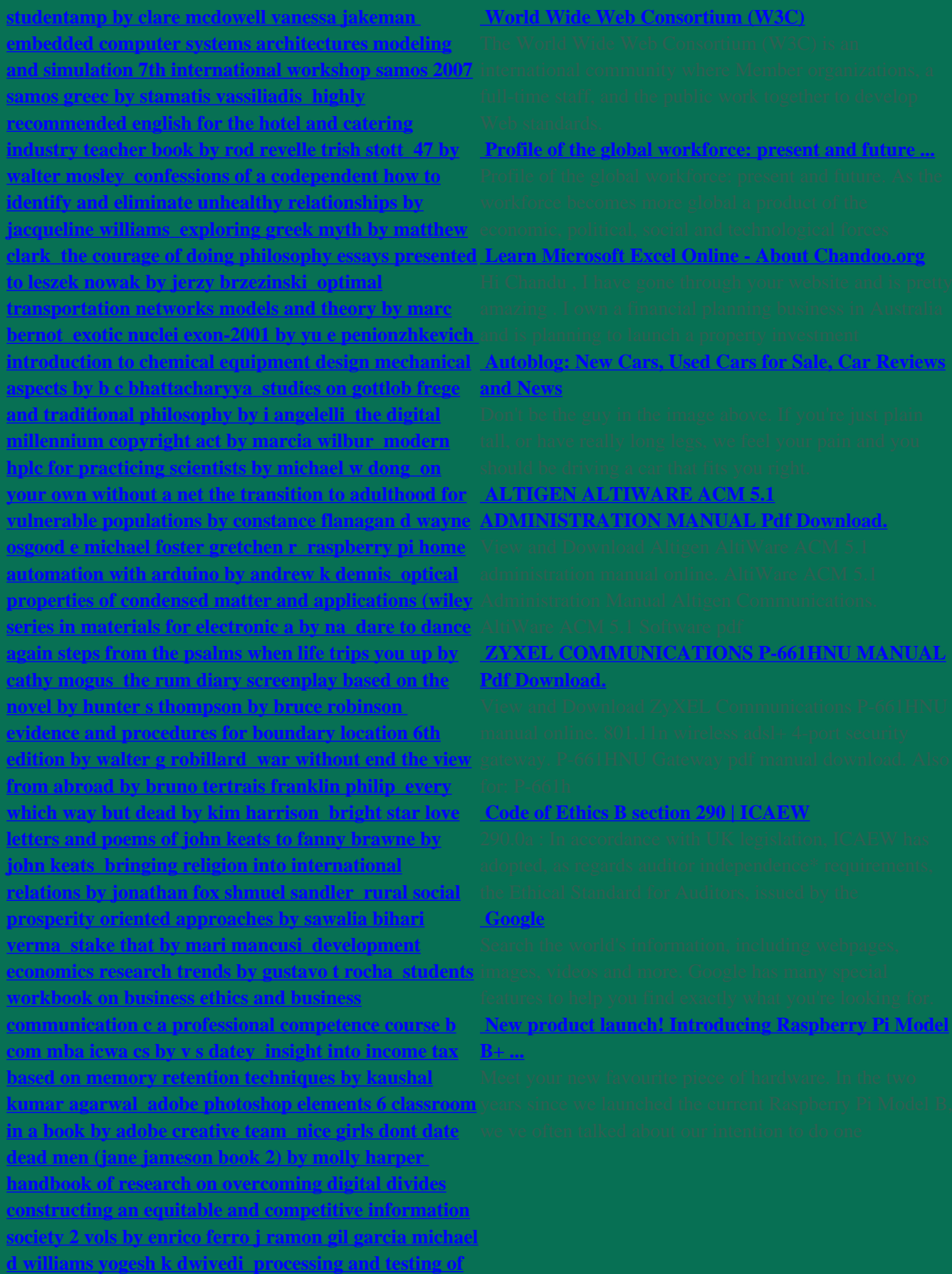

**[biodiesel fuels by ch satyanarayana p v rao](http://anavar-cycle.site/processing-and-testing-of-biodiesel-fuels-by-ch-satyanarayana--p-v-rao.pdf) [freckleface](http://anavar-cycle.site/freckleface-strawberry-best-friends-forever-by-julianne-moore.pdf) [strawberry best friends forever by julianne moore](http://anavar-cycle.site/freckleface-strawberry-best-friends-forever-by-julianne-moore.pdf) [a](http://anavar-cycle.site/a-science-of-operations-machines-logic-and-the-invention-of-programming-1st-edition-by-mark-priestley.pdf) [science of operations machines logic and the invention](http://anavar-cycle.site/a-science-of-operations-machines-logic-and-the-invention-of-programming-1st-edition-by-mark-priestley.pdf) [of programming 1st edition by mark priestley](http://anavar-cycle.site/a-science-of-operations-machines-logic-and-the-invention-of-programming-1st-edition-by-mark-priestley.pdf) [string](http://anavar-cycle.site/string-processing-and-information-retrieval-17th-international-symposium-spire-2010-los-cabos-mexico-october-11-13-by-na.pdf) [processing and information retrieval 17th international](http://anavar-cycle.site/string-processing-and-information-retrieval-17th-international-symposium-spire-2010-los-cabos-mexico-october-11-13-by-na.pdf) [symposium spire 2010 los cabos mexico october 11-13](http://anavar-cycle.site/string-processing-and-information-retrieval-17th-international-symposium-spire-2010-los-cabos-mexico-october-11-13-by-na.pdf) [by na](http://anavar-cycle.site/string-processing-and-information-retrieval-17th-international-symposium-spire-2010-los-cabos-mexico-october-11-13-by-na.pdf) [psych a mind is a terrible thing to read by](http://anavar-cycle.site/psych-a-mind-is-a-terrible-thing-to-read-by-william-rabkin.pdf) [william rabkin](http://anavar-cycle.site/psych-a-mind-is-a-terrible-thing-to-read-by-william-rabkin.pdf) [in the name of democracy j p](http://anavar-cycle.site/in-the-name-of-democracy-j-p--movement-and-the-emergency-1st-edition-by-bipan-chandra.pdf) [movement and the emergency 1st edition by bipan](http://anavar-cycle.site/in-the-name-of-democracy-j-p--movement-and-the-emergency-1st-edition-by-bipan-chandra.pdf) [chandra](http://anavar-cycle.site/in-the-name-of-democracy-j-p--movement-and-the-emergency-1st-edition-by-bipan-chandra.pdf) [critical care nursing science and practice by](http://anavar-cycle.site/critical-care-nursing-science-and-practice-by-sheila-k-adam.pdf) [sheila k adam](http://anavar-cycle.site/critical-care-nursing-science-and-practice-by-sheila-k-adam.pdf) [language of riddles six essays by john m](http://anavar-cycle.site/language-of-riddles-six-essays-by-john-m-dienhart-by-nina-norgaard.pdf) [dienhart by nina norgaard](http://anavar-cycle.site/language-of-riddles-six-essays-by-john-m-dienhart-by-nina-norgaard.pdf) [soft computing in](http://anavar-cycle.site/soft-computing-in-ontologies-and-semantic-web-by-zongmin-ma.pdf) [ontologies and semantic web by zongmin ma](http://anavar-cycle.site/soft-computing-in-ontologies-and-semantic-web-by-zongmin-ma.pdf) [statistical](http://anavar-cycle.site/statistical-analysis-of-financial-data-in-s-plus-by-rene-a-carmona.pdf) [analysis of financial data in s-plus by rene a carmona](http://anavar-cycle.site/statistical-analysis-of-financial-data-in-s-plus-by-rene-a-carmona.pdf) [contemporary issues in corporate restructuring 1st](http://anavar-cycle.site/contemporary-issues-in-corporate-restructuring-1st-edition-by-s-l-gupta.pdf) [edition by s l gupta](http://anavar-cycle.site/contemporary-issues-in-corporate-restructuring-1st-edition-by-s-l-gupta.pdf) [object oriented programming a](http://anavar-cycle.site/object-oriented-programming-a-unified-foundation-by-giuseppe-castagna.pdf) [unified foundation by giuseppe castagna](http://anavar-cycle.site/object-oriented-programming-a-unified-foundation-by-giuseppe-castagna.pdf) [death in hyde](http://anavar-cycle.site/death-in-hyde-park-by-robin-paige.pdf) [park by robin paige](http://anavar-cycle.site/death-in-hyde-park-by-robin-paige.pdf) [encyclopaedic survey of](http://anavar-cycle.site/encyclopaedic-survey-of-handicapped-by-na.pdf) [handicapped by na](http://anavar-cycle.site/encyclopaedic-survey-of-handicapped-by-na.pdf) [the promised land feminist writing](http://anavar-cycle.site/the-promised-land-feminist-writing-in-the-german-democratic-republic-by-lorna-martens.pdf) [in the german democratic republic by lorna martens](http://anavar-cycle.site/the-promised-land-feminist-writing-in-the-german-democratic-republic-by-lorna-martens.pdf) [the testament of gideon mack by james robertson](http://anavar-cycle.site/the-testament-of-gideon-mack-by-james-robertson.pdf) [the](http://anavar-cycle.site/the-inner-consciousness-by-william-walker-atkinson.pdf) [inner consciousness by william walker atkinson](http://anavar-cycle.site/the-inner-consciousness-by-william-walker-atkinson.pdf) [in the](http://anavar-cycle.site/in-the-midst-of-life-by-jennifer-worth.pdf) [midst of life by jennifer worth](http://anavar-cycle.site/in-the-midst-of-life-by-jennifer-worth.pdf) [escape from the steel](http://anavar-cycle.site/escape-from-the-steel-cocoon-acceptance-of-my-homosexuality-by-john-k-browne.pdf) [cocoon acceptance of my homosexuality by john k](http://anavar-cycle.site/escape-from-the-steel-cocoon-acceptance-of-my-homosexuality-by-john-k-browne.pdf) [browne](http://anavar-cycle.site/escape-from-the-steel-cocoon-acceptance-of-my-homosexuality-by-john-k-browne.pdf) [peaceable kingdom lost the paxton boys and](http://anavar-cycle.site/peaceable-kingdom-lost-the-paxton-boys-and-the-destruction-of-william-penn-holy-experimen-by-kevin-kenny.pdf) [the destruction of william penn holy experimen by](http://anavar-cycle.site/peaceable-kingdom-lost-the-paxton-boys-and-the-destruction-of-william-penn-holy-experimen-by-kevin-kenny.pdf) [kevin kenny](http://anavar-cycle.site/peaceable-kingdom-lost-the-paxton-boys-and-the-destruction-of-william-penn-holy-experimen-by-kevin-kenny.pdf) [the right to learn a blueprint for for](http://anavar-cycle.site/the-right-to-learn-a-blueprint-for-for-creating-schools-that-work-by-linda-darling-hammond.pdf) [creating schools that work by linda darling hammond](http://anavar-cycle.site/the-right-to-learn-a-blueprint-for-for-creating-schools-that-work-by-linda-darling-hammond.pdf) [stem cell biology and gene therapy by peter j](http://anavar-cycle.site/stem-cell-biology-and-gene-therapy-by-peter-j-quesenberry.pdf) [quesenberry](http://anavar-cycle.site/stem-cell-biology-and-gene-therapy-by-peter-j-quesenberry.pdf) [the mammy by brendan o carroll](http://anavar-cycle.site/the-mammy-by-brendan-o-carroll.pdf) [political power and social theory by diane e davis](http://anavar-cycle.site/political-power-and-social-theory-by-diane-e-davis.pdf) [jewish holidays all year round a family treasury by](http://anavar-cycle.site/jewish-holidays-all-year-round-a-family-treasury-by-ilene-cooper.pdf) [ilene cooper](http://anavar-cycle.site/jewish-holidays-all-year-round-a-family-treasury-by-ilene-cooper.pdf) [bi-curious volume 3 trapped by weber](http://anavar-cycle.site/bi-curious-volume-3-trapped-by-weber-natalie.pdf) [natalie](http://anavar-cycle.site/bi-curious-volume-3-trapped-by-weber-natalie.pdf) [re-evaluating irish national security policy](http://anavar-cycle.site/re-evaluating-irish-national-security-policy-affordable-threats-by-michael-mulqueen.pdf) [affordable threats by michael mulqueen](http://anavar-cycle.site/re-evaluating-irish-national-security-policy-affordable-threats-by-michael-mulqueen.pdf) [handbook of](http://anavar-cycle.site/handbook-of-environmentally-conscious-manufacturing-by-na.pdf) [environmentally conscious manufacturing by na](http://anavar-cycle.site/handbook-of-environmentally-conscious-manufacturing-by-na.pdf) [revelations of christ proclaimed by paramhansa](http://anavar-cycle.site/revelations-of-christ-proclaimed-by-paramhansa-yogananda-presented-by-his-disciple-swami-by-paramhansa-yogananda--swami-kriyananda.pdf) [yogananda presented by his disciple swami by](http://anavar-cycle.site/revelations-of-christ-proclaimed-by-paramhansa-yogananda-presented-by-his-disciple-swami-by-paramhansa-yogananda--swami-kriyananda.pdf) [paramhansa yogananda swami kriyananda](http://anavar-cycle.site/revelations-of-christ-proclaimed-by-paramhansa-yogananda-presented-by-his-disciple-swami-by-paramhansa-yogananda--swami-kriyananda.pdf) [snow](http://anavar-cycle.site/snow-rabbit-spring-rabbit-a-book-of-changing-seasons-by-na.pdf) [rabbit spring rabbit a book of changing seasons by na](http://anavar-cycle.site/snow-rabbit-spring-rabbit-a-book-of-changing-seasons-by-na.pdf) [crystal awareness by catherine bowman](http://anavar-cycle.site/crystal-awareness-by-catherine-bowman.pdf) [shakespeare](http://anavar-cycle.site/shakespeare-and-scotland-by-willy-maley.pdf) [and scotland by willy maley](http://anavar-cycle.site/shakespeare-and-scotland-by-willy-maley.pdf) [the complexity theory](http://anavar-cycle.site/the-complexity-theory-companion-1st-edition-by-lane-a-hemaspaandra.pdf) [companion 1st edition by lane a hemaspaandra](http://anavar-cycle.site/the-complexity-theory-companion-1st-edition-by-lane-a-hemaspaandra.pdf) [the](http://anavar-cycle.site/the-practical-guide-to-wall-street-equities-and-derivatives-by-matthew-tagliani.pdf) [practical guide to wall street equities and derivatives by](http://anavar-cycle.site/the-practical-guide-to-wall-street-equities-and-derivatives-by-matthew-tagliani.pdf) [matthew tagliani](http://anavar-cycle.site/the-practical-guide-to-wall-street-equities-and-derivatives-by-matthew-tagliani.pdf) [mastering futures trading by bo](http://anavar-cycle.site/mastering-futures-trading-by-bo-yoder.pdf) [yoder](http://anavar-cycle.site/mastering-futures-trading-by-bo-yoder.pdf) [american government and politics today no](http://anavar-cycle.site/american-government-and-politics-today-no-separate-policy-chapters-version-2011-2012-15th-edition-by-barbara-a-bardes-lynne-e-ford-mack-c-shelley-steffen-w-schmidt.pdf) [separate policy chapters version 2011-2012 15th edition](http://anavar-cycle.site/american-government-and-politics-today-no-separate-policy-chapters-version-2011-2012-15th-edition-by-barbara-a-bardes-lynne-e-ford-mack-c-shelley-steffen-w-schmidt.pdf) [by barbara a bardes lynne e ford mack c shelley steffen](http://anavar-cycle.site/american-government-and-politics-today-no-separate-policy-chapters-version-2011-2012-15th-edition-by-barbara-a-bardes-lynne-e-ford-mack-c-shelley-steffen-w-schmidt.pdf)**

**[w schmidt](http://anavar-cycle.site/american-government-and-politics-today-no-separate-policy-chapters-version-2011-2012-15th-edition-by-barbara-a-bardes-lynne-e-ford-mack-c-shelley-steffen-w-schmidt.pdf) [negotiating democracy politicians and](http://anavar-cycle.site/negotiating-democracy-politicians-and-generals-in-uruguay-by-charles-guy-gillespie.pdf) [generals in uruguay by charles guy gillespie](http://anavar-cycle.site/negotiating-democracy-politicians-and-generals-in-uruguay-by-charles-guy-gillespie.pdf) [gotthard](http://anavar-cycle.site/gotthard-graubner-painting-by-uwe-wieczorek.pdf) [graubner painting by uwe wieczorek](http://anavar-cycle.site/gotthard-graubner-painting-by-uwe-wieczorek.pdf) [fiction and](http://anavar-cycle.site/fiction-and-society-narrativisation-of-realities-in-the-novels-of-shashi-deshpande-and-githa-hariharan-by-sarita-prabhakar.pdf) [society narrativisation of realities in the novels of](http://anavar-cycle.site/fiction-and-society-narrativisation-of-realities-in-the-novels-of-shashi-deshpande-and-githa-hariharan-by-sarita-prabhakar.pdf) [shashi deshpande and githa hariharan by sarita](http://anavar-cycle.site/fiction-and-society-narrativisation-of-realities-in-the-novels-of-shashi-deshpande-and-githa-hariharan-by-sarita-prabhakar.pdf) [prabhakar](http://anavar-cycle.site/fiction-and-society-narrativisation-of-realities-in-the-novels-of-shashi-deshpande-and-githa-hariharan-by-sarita-prabhakar.pdf)**